# AutoCAD Crack Full Version [32|64bit] [Latest 2022]

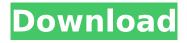

#### AutoCAD Crack +

1. Begin by opening the drawing. Open the drawing you want to edit. In a large drawing, often referred to as a "catastrophic drawing", opening the drawing will open a new, separate drawing window and make the drawing invisible, so it will not obstruct access to other drawings. However, such a large drawing is easier to work on than a drawing with many windows, such as a threewindow drawing. 2. Create a new drawing window. The easiest way to open a new window is to use the standard command Window ➤ New Window. 3. Insert the drawing into the new drawing window. Click the

Drawing Objects button in the status bar to switch to a Layout view and then drag and drop the drawing into the new window. 4. Enter edit mode. In Windows, select the drawing object you want to edit. This can be done by pressing the shift key and clicking the drawing object, or by using the standard command Select. For more information about edit mode, see Enter edit mode. 5. Position the object. You can move the object in the current viewport in the drawing window by using the standard commands Move, Move (or MoveBack) and Move (or MoveBack) Selected, as follows: In Windows, to move an object horizontally, press and hold the ALT key and click an object in the current viewport. If you

want to move the object vertically, press and hold the SHIFT key and click an object in the current viewport. In Mac, to move an object horizontally, click an object in the current viewport. To move an object vertically, select the object and click in the active viewport. In Windows, if you want to move an object to another area in the drawing window, click the drawing object. Then click the area in the new window where you want to place the object. 6. Apply graphics settings. Click the Objects button in the status bar to switch to a Graphic Styles panel and then click the icon for the graphic setting that you want to apply. 7. Modify the object. Use the standard commands to modify the graphic

setting: To modify the transparency of a selected object, open the Transparency panel, select the appropriate graphic setting, and drag the Transparency slider to the left or right.

**AutoCAD Crack + (LifeTime) Activation Code Free** 

Data exchange Exchange Format (DXF) is the native data format used in AutoCAD and in many other AutoCAD-compatible programs. DXF files are delimited, ASCII files with an extended set of data types, layers, and properties. They can be created and edited with any text editor. Raster Graphics Exchange Format (RGF) is a vector graphic format for use with AutoCAD. It is a binary,

encapsulated file format with many potential uses, including resizing simplifying archiving and retrieving multiple image files converting viewing and editing Data Management Systems (DMS) is an AutoCAD concept introduced in 2003. It is a layered data structure, which facilitates the organization of data. Developer Interface AutoCAD Architecture allows AutoCAD (and AutoCAD LT) users to build custom applications and install them on their computers. Application programming interface (API) AutoCAD LT's API is included in the desktop and web editions of AutoCAD LT. AutoCAD Architecture for use with AutoCAD LT and AutoCAD LT Server are available for purchase. For the web editions,

the API is in the form of a set of JavaScript files. The Desktop version uses JavaScript Object Notation (JSON) as the data format and ObjectARX as the class library. The current version of the NET Framework is 4.5.1. AutoLISP AutoLISP, also known as the Visual LISP, is a small computer programming language used by AutoCAD to automate some tasks. It is a procedural language, with simple data types and a very simple built-in interpreter. Its main features are a dynamic language and a dynamic environment. However, it is best to use scripts to automate most tasks. The AutoLISP API is included with AutoCAD and AutoCAD LT. AutoLISP scripts are stored in.lsp

files. VBA VBScript is a scripting language used with Microsoft Office applications. It is a component of the Microsoft Office system. In AutoCAD, VBScript is used for automation of various functions. AutoCAD objects are also used by VBScript. For example, the object type window is used to define the area on the screen that is being drawn, and objects such as lines and arcs can be created in this window. The Windows Script ca3bfb1094

### AutoCAD Crack+ [April-2022]

Start the patch install process and the key is stored on your computer. Thats it, this will do the work for you. Easy Installation Synchronize from Autodesk Account Download and install the patch. In the Patch installation wizard, we need to install Autodesk dll files into Autodesk version 11 and 12 Download and install Autodesk Autocad, From 'Tools' menu, under'synchronization', there is an option that should be checked to synchronize data from Autodesk account. Open Autocad. Start patch install. That's all you need to do. Instructions to use the patch file Autocad is a new tool for

you to create your own drawings, keeping your ideas in line with the world you have today. Autocad allows you to create CAD drawings and automate your design, creating your own drawing in a way that is unique to you. Autodesk's innovative product uses a cloud-based technology called cloud-enabled software to connect to a wide range of mobile devices, so you can begin creating quickly and easily, and wherever you are. With Autocad, you will be able to create professionalquality drawings with a mobile device or, if you have a desktop computer, install it on your desktop or laptop computer for a local experience. There are two versions of Autocad, Autocad 2010 and

Autocad 2012. Autocad 2010 can be installed on a PC or MAC, and Autocad 2012 can be installed on both a PC and MAC. Autocad 2010 allows you to use cloud computing, which gives you the ability to create custom drawings from anywhere in the world. The food industry and the family of Raymond Chow, the serial restaurateur known as the "Chinese Tony Bourdain," dined with President Donald Trump and his wife Melania at the White House on Monday. The menu featured dishes such as "steamed salmon" with "sautéed spinach" and "steamed filet of beef with chopped onion" as well as "macaroni and cheese" with "roasted broccoli and cauliflower." According to the Washington Post,

the food was brought in by the White House commissary and sent to the Obamas' private residence at the White House. Trump appeared

What's New in the?

Rapidly send and incorporate feedback into your designs. Import feedback from printed paper or PDFs and add changes to your drawings automatically, without additional drawing steps. (video: 1:15 min.) Live Bidirectional Edits: Make changes to your existing drawings based on feedback and directly from the Web. (video: 1:00 min.) Make changes to your existing drawings based on feedback and directly from the Web. (video: 1:00 min.)

Integration with Exchange Server: With Office 365, you can access, review, organize and work on your drawings and files from any browser or device. Connect to the Exchange Server and store your work online. Share drawings with your co-workers and access them from anywhere in the world. (video: 1:30 min.) With Office 365, you can access, review, organize and work on your drawings and files from any browser or device. Connect to the Exchange Server and store your work online. Share drawings with your co-workers and access them from anywhere in the world. (video: 1:30 min.) Work on Two Files at Once: AutoCAD 2023 supports multiple annotations and workspaces. (video: 2:15 min.)

AutoCAD 2023 supports multiple annotations and workspaces. (video: 2:15 min.) Full-Screen Viewing: Experience a new level of drawing fidelity with high-resolution display support. View and navigate drawings in a more comfortable full-screen mode. (video: 1:45 min.) Experience a new level of drawing fidelity with high-resolution display support. View and navigate drawings in a more comfortable full-screen mode. (video: 1:45 min.) Change Views on the Fly: See and navigate your drawings in a flexible format — pan and zoom with the viewing controls and dynamically adjust the drawing window to the size of your workspace. (video: 1:45 min.) See and navigate your drawings in a

flexible format — pan and zoom with the viewing controls and dynamically adjust the drawing window to the size of your workspace. (video: 1:45 min.) Push Drawings to the Cloud: Publish your drawings to the cloud and work on them on any device. Share your drawings with others and access them from any location. (video: 1:50 min.) Publish your drawings to the cloud and work on them on any device. Share your

### **System Requirements For AutoCAD:**

DirectX® 11/Windows® 7 SP1 64-bit Windows® 10 (Anniversary Update) 64-bit Minimum 4 GB RAM Processor: Intel Core i5-2500K 2.8 GHz or AMD equivalent NVIDIA GeForce GTX 680 or ATI Radeon HD 6850 or NVIDIA Geforce GTX 660 or ATI Radeon HD 5870 Processor: Intel Core i3-2100 3.1 GHz or AMD equivalent AMD Radeon HD 6750D 2 GB RAM Processor: Intel

# Related links:

http://www.easytable.online/wp-

content/uploads/2022/07/AutoCAD Crack Full Product Key Free.pdf

http://jaxskateclub.org/2022/07/23/autocad-crack-25/

https://fatroiberica.es/wp-content/uploads/2022/07/AutoCAD\_Crack\_WinMac\_Latest.pdf

https://nusakelolalestari.com/wp-content/uploads/2022/07/AutoCAD-17.pdf

https://menamlanxang.com/autocad-2020-23-1-crack-mac-win/

https://suministrosperu.com/wp-content/uploads/2022/07/AutoCAD-10.pdf

/بالعالم-أهلا/https://med-smi.com

http://vietditru.org/advert/autocad-crack-free-3264bit-2022/

https://americanzorro.com/wp-content/uploads/2022/07/AutoCAD-7.pdf

https://wakandaplace.com/wp-content/uploads/2022/07/magstep.pdf

https://esport-ready.com/wp-

content/uploads/2022/07/AutoCAD\_Crack\_Torrent\_Activation\_Code\_PCWindows\_Final\_2022.pdf

https://grupobmt.com/autocad-2019-23-0-crack-download/

https://konnektion.com/advert/autocad-21-0-crack-download/

https://mahoganyrevue.com/advert/autocad-2022-24-1-crack-latest-2022/

https://www.mountainjobs.com/wp-

content/uploads/2022/07/AutoCAD Crack With License Key 3264bit.pdf

https://supermoto.online/wp-content/uploads/2022/07/AutoCAD\_Crack\_For\_Windows\_April2022.pdf

http://pussyhub.net/autocad-crack-full-product-key-free-3264bit-march-2022/

https://koshmo.com/?p=52132

https://hopsishop.com/2022/07/23/autocad-24-0-crack-product-kev-full-mac-win-latest-2022/

http://www.casadanihotel.com/?p=17912